**AutoCAD Crack [Mac/Win] Latest**

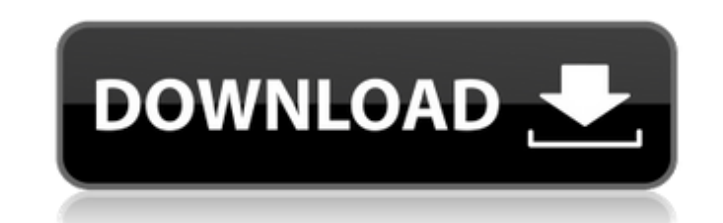

#### **AutoCAD Crack + Torrent (Activation Code) Download**

In 1983, AutoCAD Cracked Accounts was the first CAD package to include automatic line numbering, automatic text reflowing, and automatic table formatting. AutoCAD is best known for its vectorbased, parametric modeling capabilities that facilitate complex geometry design and prototyping. AutoCAD retains a high degree of compatibility with older types of drawings. Today, AutoCAD is used in over 200 countries by approximately 30 million users, making it the world's most widely used commercial CAD system. While AutoCAD is best known for designing computer-aided drafting (CAD) documents and drawings, AutoCAD can also be used to design other types of objects. For example, AutoCAD was used to design the exterior of the 2002.5 Holden Commodore,[1] Australian interiors for the Aston Martin One-77,[2] car cockpits for the 2008-09 Volvo S60[3] and S80,[4] and a moped for Yamaha.[5] In 2009, Autodesk released AutoCAD LT, a free version of AutoCAD for non-profit organizations. Overview History AutoCAD is a line-based product that has grown from its beginnings in desktop publishing to now include computer-aided design (CAD) drawing packages, and is now widely used by engineers, architects, and home builders. In 1982, it was the first CAD package to include features such as the ability to draw, edit, and annotate an entire document at once, as well as an automatic page break on insertion of a drawing at the bottom of the page. This allowed the user to start drawing a new page without having to turn back to the beginning of the drawing. In 1985, AutoCAD became the first CAD package to feature mouse-based input for drawing, editing, and annotation of shapes. Prior to this, CAD packages used keyboard input only, requiring the operator to shift their hand from the keyboard to the mouse to initiate editing. In 1986, AutoCAD became the first CAD package to include a drawing program that allows the user to change the style (i.e., the appearance) of the drawn lines. Previously, each line had to be defined by manually editing the line style at the start of each new shape. In 1987, AutoCAD introduced AutoLISP, a programming language that allows the user to extend the behavior of AutoCAD.

### **AutoCAD Crack + Torrent Free Download [Latest] 2022**

others include AutoCAD Business Pack for providing functions such as currency conversion, business calculation, profit and loss calculation and account maintenance. Also, the AutoCAD Viewer by Magix Software was the first AutoCAD Viewer to incorporate an integrated layer support, allowing multiple layers to be merged into a single layer in a new, fast and easy manner. History AutoCAD became available in 1985, and was originally developed for use by architects, designers and engineers. A number of changes were made during the time it was in development by (among others) Chuck Farrel, and were integrated into the original design of the program. For example, the first version was installed on a Quadra computer running OS 8, which only had 64 kB of RAM. When it was released, it included the ability to draw and annotate BMP graphics. The first version of AutoCAD was written in assembly language, compiled with a high-level language, and able to output in the assembly language. Many of the features were developed in the CAD group. With the invention of 3D graphics, AutoCAD was reprogrammed in a high-level language. Release history Technical information The following are some of the features of AutoCAD. Ease of use AutoCAD is very user-friendly and is considered a remarkably easy program to use. Desktop Previewer. AutoCAD enables the designer to have access to a preview of the drawing before it is fully digitized. Display AutoCAD's display has four ways of displaying a 2D drawing: Colorized plotter screen. Monochrome plotter screen. Using a raster image (bitmap). Using a vector image (lines, curves, and text). Using a combination of the above: 2D raster and vector image The colorized plotter screen mode is implemented in AutoCAD using a technique called "swizzling" (also known as "ghosting") in which a halftone plotter screen or halftone drawing in a different color is displayed over top of the line drawing, creating a false-color (pseudo-colored) effect. The method is similar to a graphical user interface (GUI) drawing program which draws background images over a plain window. The problem is that the area under the overlapped image (plotter screen, logo, "ghost" or other non-drawing areas) may sometimes be visible if ca3bfb1094

## **AutoCAD Product Key Full**

Then open the maintenance console and run the following script: SET @var\_one = "%SystemDrive%\Program Files\Autodesk\Autocad 2016\Setup\MSI\MSI2013.exe" /x' SET @var\_two = '"%SystemDrive%\Program Files\Autodesk\Autocad 2016\Setup\MSI\Binn\binn.exe" /x' SET @var\_three = '"%SystemDrive%\Program Files\Autodesk\Autocad 2016\Setup\MSI\Binn\amd64\amd64.exe" /x' SET @var\_four = '"%SystemDrive%\Program Files\Autodesk\Autocad 2016\Setup\MSI\Binn\amd64\amd64\_64.exe" /x' SET @var\_five = '"%SystemDrive%\Program Files\Autodesk\Autocad 2016\Setup\MSI\Binn\AMD64\amd64.exe" /x' SET @var\_six = '"%SystemDrive%\Program Files\Autodesk\Autocad 2016\Setup\MSI\Binn\AMD64\amd64\_64.exe" /x' SET @var\_seven = '"%SystemDrive%\Program Files\Autodesk\Autocad 2016\Setup\MSI\Binn\x86\x86.exe" /x' SET @var\_eight = '"%SystemDrive%\Program Files\Autodesk\Autocad 2016\Setup\MSI\Binn\x86\x86\_64.exe" /x' SET @var\_nine = '"%SystemDrive%\Program Files\Autodesk\Autocad 2016\Setup\MSI\Binn\x86\_x64\x86\_64.exe" /x' SET @var\_ten = ""%SystemDrive%\Program Files\Autodesk\Autocad 2016\Setup\MSI\Binn\x86\_x64\x86\_64\_64.exe" /x' SET @var\_eleven = '"%SystemDrive%\Program Files\Autodesk\Autocad 2016\Setup\MSI\Binn\x86\_x

# **What's New In?**

Convert to DWG and DXF. Now, you can import files from AutoCAD, such as DWG or DXF, into the Inventor CAD application. Edit Creation in VR Edit creation within VR tools in much more fluid and convenient manner, with simultaneous review. (video: 1:45 min.) Added a Logging Utilities panel to the Navigation bar. It now includes a history of command options that were used, including the text that was changed, the selected option and what the option did. Added a Refresh button for the Navigation bar. When you click it, the Navigation bar content changes. In the future, it'll automatically refresh when an option is selected. Added an Auto-Tab navigation mode to the Navigation bar. By default, it's always in Tab mode. In Tab mode, you click one of the tabs to select it and navigate to it. To switch to Tab navigation mode, press Shift+Tab. You can now quickly navigate to a group of drawings in a project using the Open/Save as Dynamic Link command. Added Edit commands that start with Ctrl + F or Esc + F for navigating to a specific point in a drawing. Added a Configure – File – Edit to AutoCAD App command. It opens a dialog box to select a previously edited file and opens the selected drawing in the Editor. Added a Configure – File – Link command to open a new drawing with a previously edited file. The new drawing is opened with the current view. Added a link option to the Configure – File – Open or Configure – File – Open as Dynamic Link command. Added an Open – File – Link command to open a link file to a new drawing. Added an Open – File – Dynamic Link command that opens a link file to the active drawing. You can now open drawings in a project without opening them in the Editor. This is similar to the "Open in Editor" menu item. Added an Ignore Settings checkbox for the Initial Layer Options dialog box. When unchecked, any changes to the options are saved. New annotation properties for aligning and scaling were added. In addition, they're now the same properties that you use for aligning and scaling to existing annotations. Added an Unite command to combine shapes. Added a Merge to Layers command that includes the features of

## **System Requirements:**

A number of recent changes have been made to the gameplay experience of the game: 1) The default settings for the game are now changed for Multiplayer and Battle Royale modes. Please change the settings as follows if you want to play on the default settings: – In Settings – Multiplayer (DLC3) – Draft Mode – Non-competitive – In Settings – Battle Royale – Non-competitive Note: The settings may be changed back to the previous settings if you do not wish to play on the

Related links:

<http://www.cpakamal.com/wp-content/uploads/2022/07/olydea.pdf> <http://jaxskateclub.org/2022/07/24/autocad-21-0-crack-pc-windows-2022-new/> <http://propertiesbansko.com/wp-content/uploads/2022/07/edilesh.pdf> <https://parsiangroup.ca/2022/07/autocad-crack-with-license-key-free-download-updated-2022/> [https://208whoisgreat.com/wp-content/uploads/2022/07/AutoCAD\\_Crack\\_\\_\\_With\\_Key\\_Download.pdf](https://208whoisgreat.com/wp-content/uploads/2022/07/AutoCAD_Crack___With_Key_Download.pdf) <https://spiruproject.site/wp-content/uploads/2022/07/AutoCAD-33.pdf> <https://aparatefitness.com/autocad-2017-21-0-crack/> <https://www.techclipse.com/autocad-24-1-crack-with-license-key-win-mac/> <https://johnsonproductionstudios.com/2022/07/23/autocad-19-1-3/> <https://www.kndress.com/wp-content/uploads/2022/07/denztam.pdf> <https://newsbaki.com/wp-content/uploads/2022/07/AutoCAD-56.pdf> <https://magic-lamps.com/2022/07/24/autocad-full-version-free-latest/> <https://mentorus.pl/autocad-crack-download-3264bit-latest-2022/> <https://pathslesstravelled.com/autocad-2022-24-1-crack-torrent-download/> [https://www.d360.fr/wp-content/uploads/2022/07/AutoCAD\\_Crack\\_\\_\\_LifeTime\\_Activation\\_Code\\_Free\\_MacWin.pdf](https://www.d360.fr/wp-content/uploads/2022/07/AutoCAD_Crack___LifeTime_Activation_Code_Free_MacWin.pdf) <https://twhealthcare.info/wp-content/uploads/2022/07/deshdar.pdf> <https://www.hhlacademy.com/advert/autocad-24-1-crack-free-download-pc-windows-april-2022/> <https://rackingpro.com/warehousing/43579/> <http://ballyhouracampervanpark.ie/wp-content/uploads/2022/07/lyswaya.pdf> <https://mentorus.pl/autocad-crack-product-key-free-download-x64/>